# Technologia informacyjna - course description

#### General information

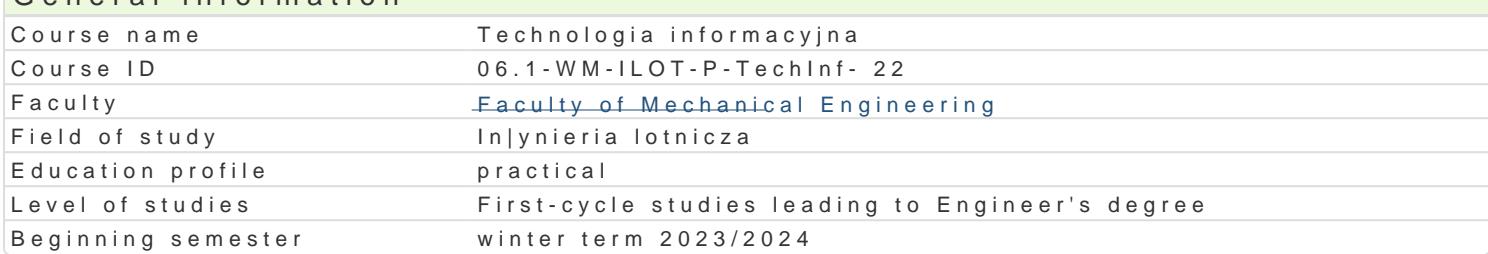

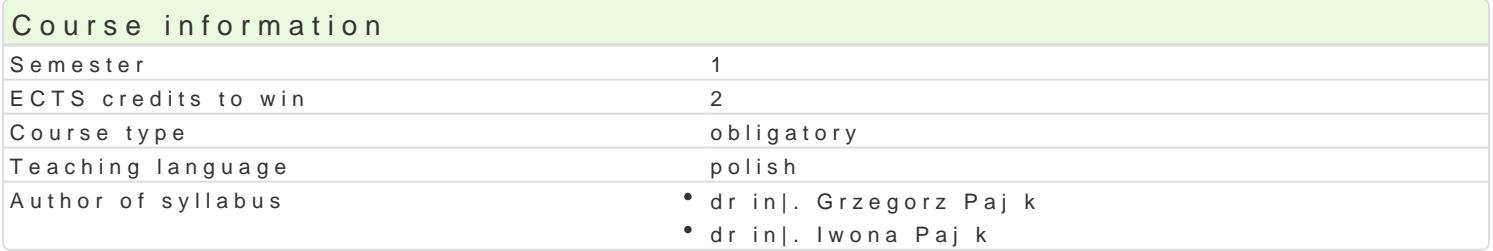

#### Classes forms

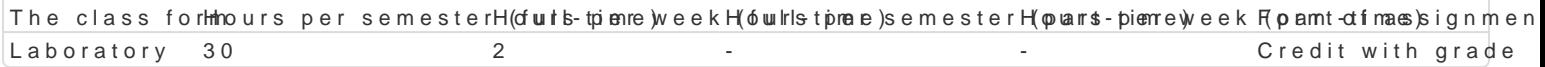

## Aim of the course

Nabycie umiej tno[ci praktycznego wykorzystania technologii informacyjnych w procesie uczenia oraz dost pnych zasobów bibliotecznych w szczególno[ci zbiorów elektronicznych, rozwini cie umiej tno[ci tekstowych, arkuszy kalkulacyjnych i aplikacji sBu|cych do tworzenia prezentacji.

#### Prerequisites

Podstawowa znajomo[ obsBugi komputera.

## Scope

- Lp. Tre[ci programowe LABORATORIUM
- L1 Wprowadzenie do pracy z edytorem tekstu.
- L2 Tworzenie, formatowanie i edycja tekstu.
- L3 Formatowanie tekstu z wykorzystaniem styli. Wykorzystanie styli wbudowanych i wykorzystanie
- L4 Tworzenie tabel, wzorów, obiektów graficznych, praca w trybie recenzji.
- L5 Definiowanie pól, zakBadek i odsyBaczy. Generowanie spisu tre[ci, spisu tabel, rysunków, bibli
- L6 Kolokwium sprawdzaj ce
- L7 Wprowadzenie do pracy z arkuszem kalkulacyjnym.
- L8 Tworzenie i edycja formuB, adresowanie komórek.
- L9 Formatowanie i formatowanie warunkowe, filtrowanie danych.
- L10 Praca z wykorzystaniem wbudowanych funkcji arkuszowych. 2
- L11 Graficzna prezentacja danych, tworzenie i modyfikacja wykresów.
- L12 Kolokwium sprawdzaj ce.
- L13 Praca z oprogramowaniem do tworzenia prezentacji. Zasady przygotowywania prezentacji, tworz
- L14 Przygotowanie indywidualnej prezentacji na wybrany temat.
- L15 Weryfikacja i ocena przygotowanych prezentacji.

## Teaching methods

wiczenia laboratoryjne.

Learning outcomes and methods of theirs verification Outcome description **Outcome** symbols of verificatifchne class form

Suma:  $\mathsf{S} \mathsf{u}$ 

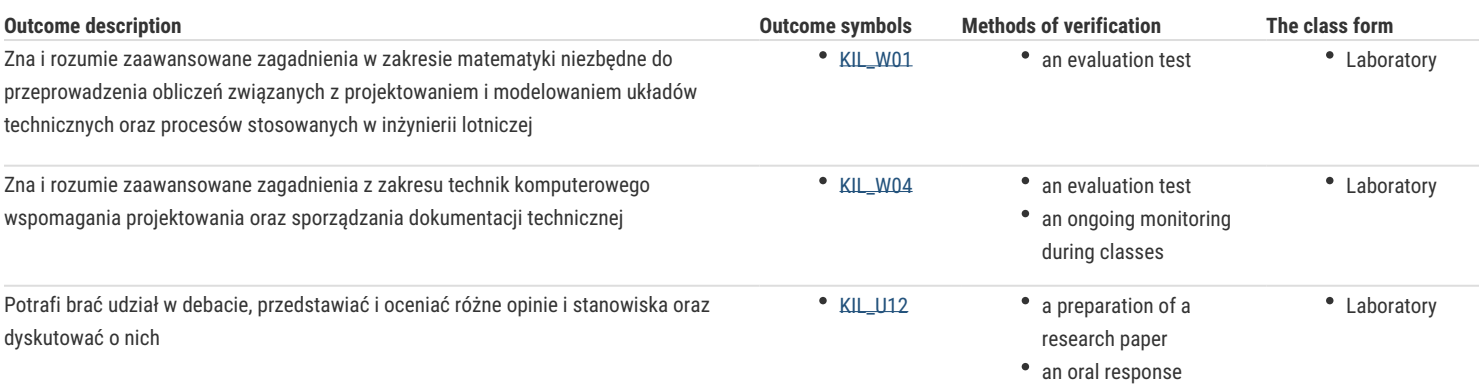

## Assignment conditions

Zaliczenie kolokwium, przygotowanie i przeprowadzenie prezentacji.

#### Recommended reading

- 1. Alexander M., Kusleika D., Walkenbach J.: Excel 2019 PL Biblia, Helion Gliwice 2019
- 2. Lambert J., Microsoft Word 2019 krok po kroku, Promise, 2019
- 3. Lambert J., Microsoft PowerPoint 2016 krok po kroku, Promise, 2015
- 4. Wrotek W., Office 2019 PL, Helion, Gliwice, 2019
- 5. Wrotek W., Excel 2021 PL Kurs, Helion, Gliwice, 2022

#### Further reading

- 1. Cieciura M.: Podstawy technologii informacyjnych z przykładami zastosowań, VIZJA PRESS&IT, Warszawa 2006
- 2. Długosz D.: Office 2013. Kompletny przewodnik po wszystkich programach pakietu Office, Samo sedno, Warszawa 2013
- 3. Przeździecki K., Sikorski W., Treichel W.: Technologie informacyjne dla studentów, WITKOM, Warszawa 2017

#### Notes

Modified by dr inż. Daniel Dębowski (last modification: 14-12-2022 21:54)

Generated automatically from SylabUZ computer system